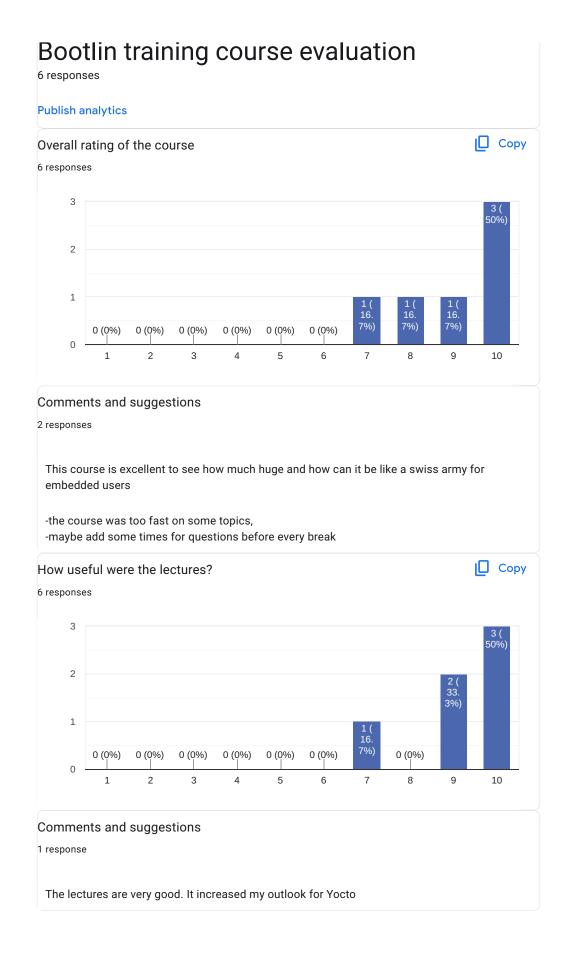

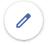

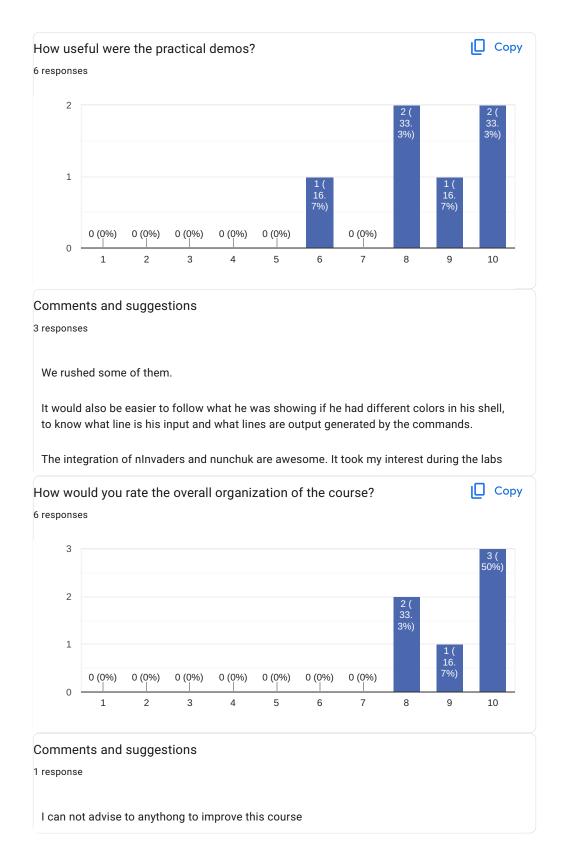

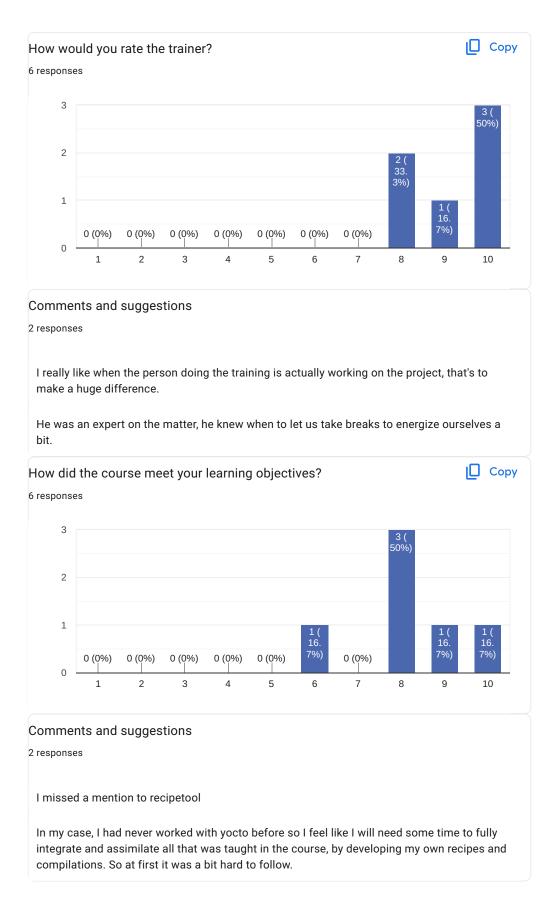

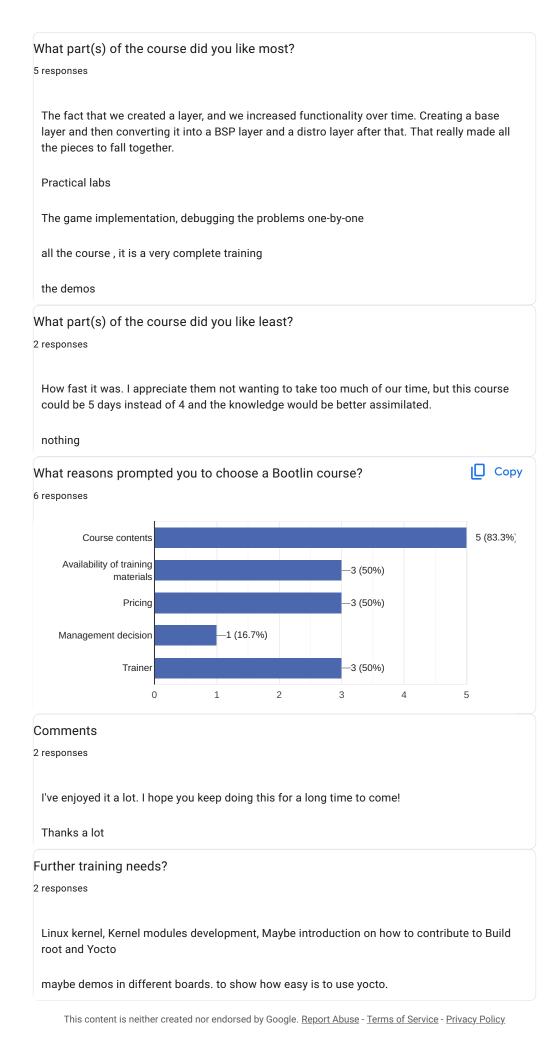

Google Forms

0